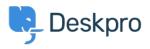

Baza Wiedzy > Using Deskpro > How do I bill users or record time spent on support?

## How do I bill users or record time spent on support?

Ben Henley - 2023-08-16 - Komentarze (0) - Using Deskpro

## **Question:**

Where do I bill a user for a support fee or log support time? I can't find any way to do it from a ticket.

## Answer:

An admin must enable the billing and time log options from **Admin > Tickets > Time Log & Billing**. Billing and time log can be enabled separately.

You will then see a tab in the Properties area when you view the details of a ticket.

| + ADD B Runway preparat  | Robo-Cat       | Parts for redund: |      |
|--------------------------|----------------|-------------------|------|
| ID: 40 Parts for red     | undant mode    | t                 |      |
| Maria Cama (maria196     | 1@example.com) | Project PLUTO     |      |
| Support - Awaiting Agent | - <u>3</u> - × |                   |      |
| PROPERTIES SLAS BILLIN   | IG & TIME LOG  |                   |      |
| Agent · Unassign         | Team · Unassi  | gn F              | olle |
| Annie Golding            | v Support Ma   | anagers 🔻         | Ð Ai |